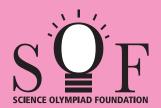

## SAMPLE PAPER SYLLABUS 2023-24

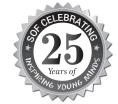

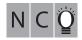

CLASS

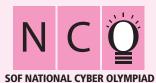

| Total Questions : 35     |                       |                    | lime : 1 hr.          |
|--------------------------|-----------------------|--------------------|-----------------------|
| PATTERN & MARKING SCHEME |                       |                    |                       |
| Section                  | (1) Logical Reasoning | (2) Computers & IT | (3) Achievers Section |
| No. of Questions         | 5                     | 25                 | 5                     |
| Marks per Ques.          | 1                     | 1                  | 2                     |

SYLLABUS

Section – 1: Patterns, Analogy and Classification, Alphabet Test, Coding-Decoding, Ranking Test, Grouping of Figures and Figure Matrix, Mirror Images, Geometrical Shapes, Embedded Figures, Days and Dates & Possible Combinations.

Section – 2: Fundamentals of Computer, General Information about Computers, Storage Devices, Parts of Computer, Uses of Computer, Input and Output Devices, Introduction to Internet, MS-Paint, Introduction to MS-Word (Opening, Closing, Saving and Printing a Word document, Components of MS-Word window, Editing commands like Cut, Copy, Paste, Undo and Redo, Moving in a document using Home and End Keys), Latest Developments in the Field of IT.

**Section** -3: Higher Order Thinking Questions - Syllabus as per Section -2.

Questions are based on Windows 10 and MS-Office 2016.

## LOGICAL REASONING

1. Find the missing number, if same rule is followed in all the three figures.

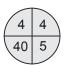

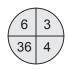

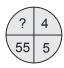

(A) 6

(B) 7

(C) 5

(D) 8

2. Select the odd one out.

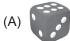

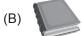

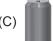

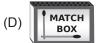

- 3. In how many different ways can the dog reach to the kennel?
  - (A) 10
  - (B) 11
  - (C) 9
  - (D) 8

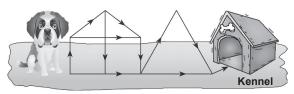

## **COMPUTERS AND INFORMATION TECHNOLOGY**

4. Which of the following options represents Polygon tool in MS-Paint of Windows 10?

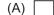

(B) /Z

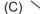

(D) \( \sqrt{}

5. Which among the following is a cursor control input device?

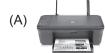

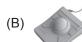

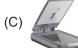

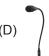

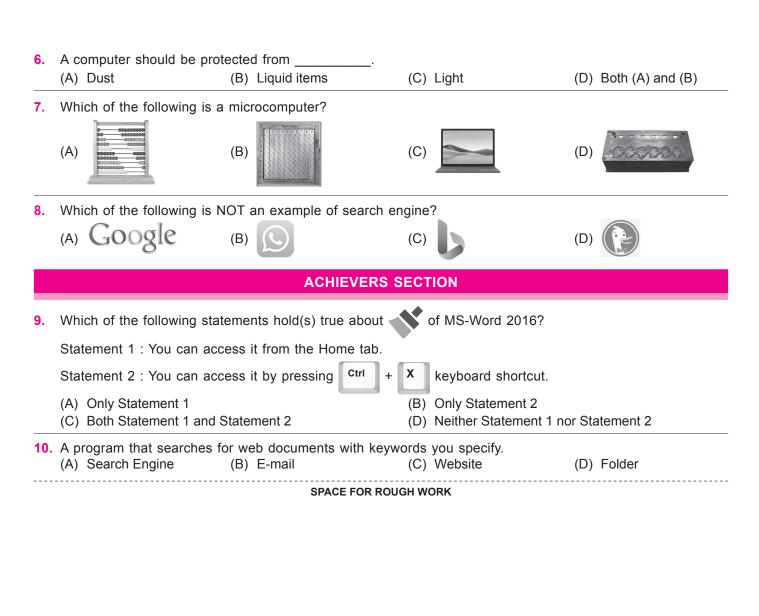